# **Infrastructure - Task #3946**

Story # 3875 (Closed): Create a dashboard (version 1) for DataONE to provide high level overall system status

## **Implement the Maps View, Model, and Collections in the Dashboard**

2013-08-22 20:51 - Chris Jones

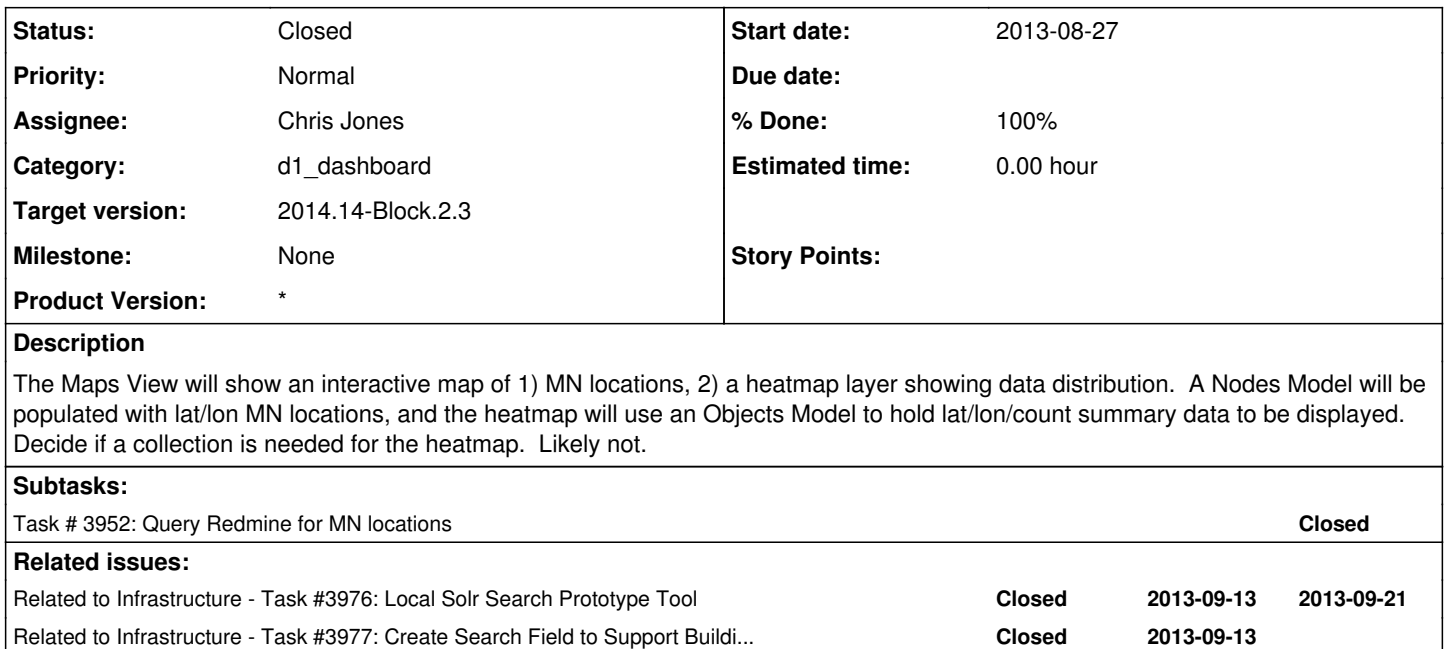

### **History**

### **#1 - 2013-08-22 20:53 - Chris Jones**

*- Status changed from New to In Progress*

#### **#2 - 2013-09-13 16:13 - Chris Jones**

*- Target version changed from 2013.33-Block.4.4 to 2013.37-Block.5.2*

### **#3 - 2013-10-21 20:16 - Chris Jones**

*- Status changed from In Progress to Closed*

- *translation missing: en.field\_remaining\_hours set to 0.0*
- *Product Version set to \**

We now have the D1SpatialData collection that supports that MapsView of the individual D1ObjectLocation models. This finishes out the mapping structure. We have work to do on integrating the D1NodeList and D1NodeInfoList MN data, but I'll add that to a different ticket.

### **#4 - 2013-10-28 16:17 - Chris Jones**

*- Target version changed from 2013.37-Block.5.2 to 2013.44-Block.6.1*

#### **#5 - 2014-01-06 18:32 - Chris Jones**

*- Target version changed from 2013.44-Block.6.1 to 2014.2-Block.1.1*

#### **#6 - 2014-03-14 17:12 - Skye Roseboom**

*- Target version changed from 2014.2-Block.1.1 to 2014.12-Block.2.2*

### **#7 - 2014-03-31 17:41 - Skye Roseboom**

*- Target version changed from 2014.12-Block.2.2 to 2014.14-Block.2.3*